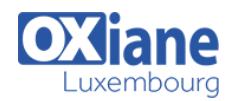

# **[Alfresco](https://www.oxiane.lu/formation/alfresco/)**

Utiliser et administrer Alfresco

De la découverte de l'architecture et des différentes manières d'installer cette plateforme de gestion de contenu d'entreprise jusqu'à l'utilisation avancée et l'administration, cette formation couvre tout ce que vous devez savoir pour mettre en place Alfresco dans votre infrastructure.

## Détails

- Code : PO-ALF
- Durée : 3 jours ( 21 heures )

### Public

- Architectes
- Chefs de projets
- Consultants
- Ingénieurs

#### **Objectifs**

- Connaître l'architecture de la solution
- Administrer la solution Alfresco
- Maîtriser le processus de création de contenus

# Programme

### **Introduction**

- Gestion de contenu et GED
- Présentation d'Alfresco
- Les points clés

## Installation d'Alfresco

- · Architecture
- Choix d'installation

## Utiliser Alfresco

- L'interface utilisateur
- La console d'administration
- Création de contenu
- Règle de gestion de contenu
- Gestion des versions
- Catégorisation
- Les espaces de travail
- Les tableaux de bord
- $\bullet$  Les forums

### **Administrer**

- Gestion des utilisateurs
- Gestions des permissions et des rôles

Pré-requis

• Bonne pratique de Java

Sécuriser les espaces et les contenus

### Gestion avancée

- Dossiers réseau
- Gestion des workflows
- Alfresco Share
- Configurer les vues
- Indexation et recherche
- Export / Import des contenus
- Sauvegarde

## Modalités

- Type d'action :Acquisition des connaissances
- Moyens de la formation :Formation présentielle 1 poste par stagiaire 1 vidéo projecteur Support de cours fourni à chaque stagiaire
- Modalités pédagogiques :Exposés Cas pratiques Synthèse
- Validation :Exercices de validation Attestation de stages